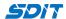

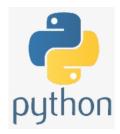

# Python Basic Built-in Data Types and Variable

Shouke Wei, Ph.D. Professor

Email: shouke.wei@gmail.com

## **Objective**

• this section will diplay Python Basic Built-in Data Types, Variable as well data methods

## 1. Basic Built-in Data Types

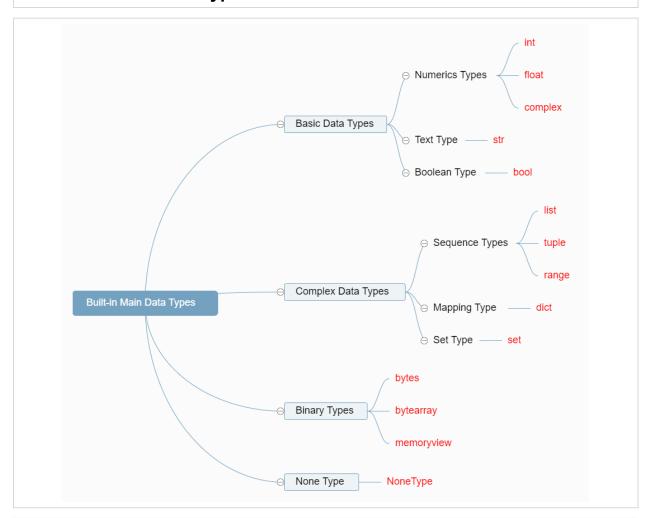

#### 2. Variable

• container for storing data values

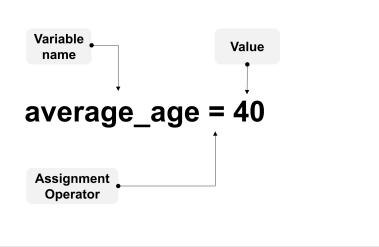

### 3. Examples

```
· Create a Student File
In [7]: name = 'Jack Smith'
         age = 25
         height = 175.5
         grade = 85
         A = 90
         B = 80
         print('Name: ',name)
print('Age: ',age)
         print('Height: ',height)
         print('Mean grade: ',grade)
         print('Grade A: ',grade>A)
print('Grade B: ',grade>B)
         Name: Jack Smith
         Age: 25
         Height: 175.5
         Mean grade: 85
         Grade A: False
         Grade B: True
           • Complex number
In [8]: z = 3 + 5j
         print(z)
         (3+5j)
In [2]: # create a complex
         x = 5
         # converting x and y into complex number
         z = complex(x,y);
         print(z)
         (5+3j)
```

```
In [3]: print (z.real)
print (z.imag)
5.0
```

3.0

#### 4. Strings

For string, we can use single quotes, double quotes and triple quotes

```
In [4]: book = 'Jack's Python book'
           File "C:\Users\Sigmund\AppData\Local\Temp/ipykernel_820/930797896.py", line 1
             book1 = 'Jack's Mathatics'
         SyntaxError: invalid syntax
In [5]: book = "Jack's Python Book"
In [6]: print(book)
         Jack's Python Book
In [10]: # Triple Quotes for Multi-Line Strings
         triple_string1 = """We usually use triple quotes for a longer string or a documment. We can also use
         or double triple quotes...""
         triple string2 = '''Triple quote string is usally used for a multiline comment and document,
         which is place at beginning of a script to show the author, creation data, and what the code are...
         print(triple string1)
         print(triple_string2)
         We usually use triple quotes for a longer string or a documment. We can also use single
         or double triple quotes...
         Triple quote string is usally used for a multiline comment and document,
         which is place at beginning of a script to show the author, creation data, and what the code ar
         e...
In [13]: """
         Author: Shouke Wei
         Data: May 7, 2021
         The following code is to show print function."""
         print("Hello Python.")
         Hello Python.
         5. Methods
         (1) data type
In [7]: | name = 'Jack Smith'
         grade = 85
         height = 175.5
         z = 3 + 5j
In [10]: print(type(name))
         print(type(grade))
         print(type(height))
         print(type(z))
```

#### (2) String Length

<class 'str'>
<class 'int'>
<class 'float'>
<class 'complex'>